## **SIEMENS**

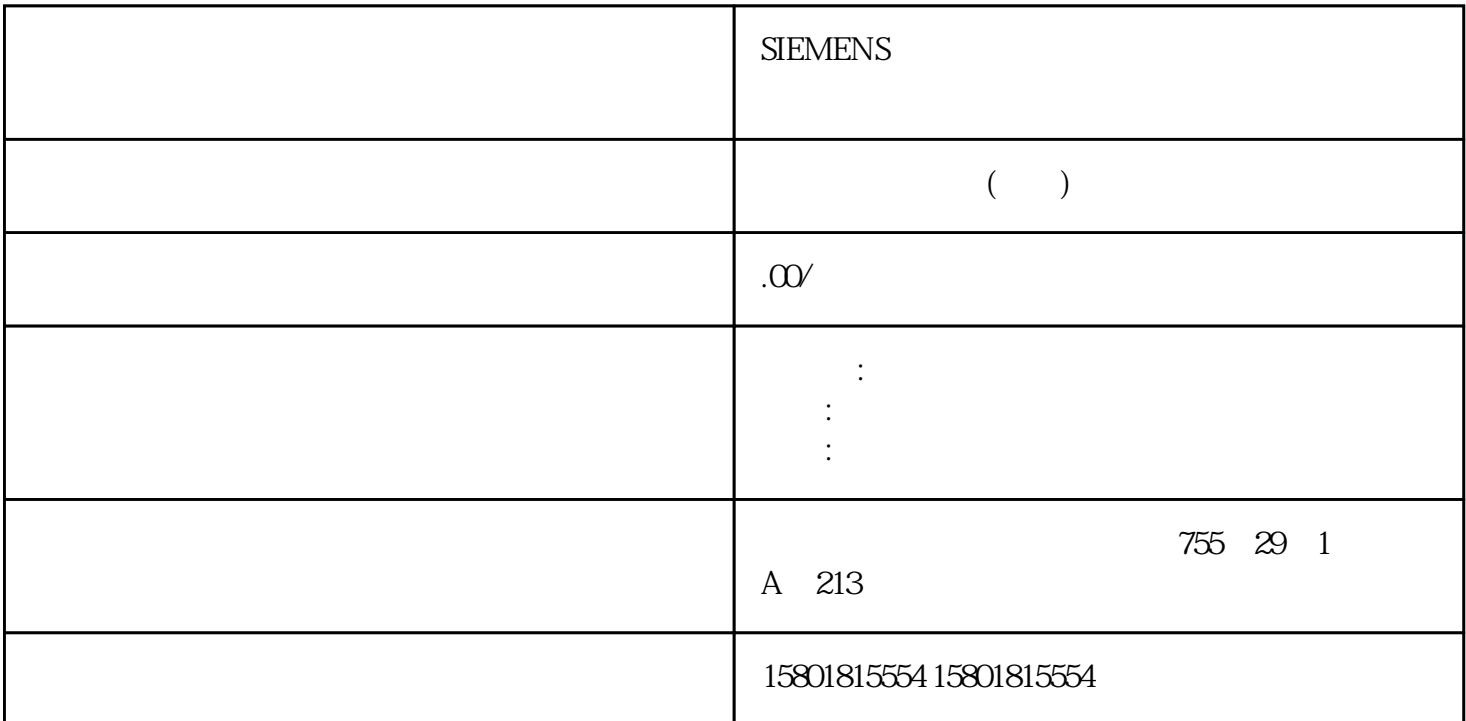

```
" MC_MoveVelocity" 
"
TransitionParameter[1]"
                上一个运动作业的目标点的距离,在该目标点上要叠加新的运动作业。有关"MC_MoveDirectRelative"
\sim \sqrt{7} (
380)" and "MC_MoveDirectRelative"
AxesGroup INPUT TO_Kinematics - \hspace{1cm} Execute INPUT BOOL FALSE TRUE
\degree CoordSystem" = 100 \degree (\degree 230) \degree CoordSystem" = 101 1)
2): (230)Distance INPUT ARRAY [1..6] OF LREAL - " CoordSystem" = 0 1 2 3
                           (231) "CoordSystem" = 100 A1
         \degree CoordSystem" = 101 1) 2) J1 Distance[1] INPUT LREAL
0.0 \degree CoordSystem" = 0 1 2 3 x \degree CoordSystem" = 100 A2
         \degree CoordSystem" = 101 1) 2) J2 Distance[2] INPUT LREAL
0.0 " CoordSystem" = 0 1 2 3 y " CoordSystem" = 100 A3
         \degree CoordSystem" = 101 1) 2) J3 Distance[3] INPUT LREAL
0.0 " CoordSystem" = 0 1 2 3 z " CoordSystem" = 100 A4
         \text{C}oordSystem" = 101 1) 2) J4 Distance[4] INPUT LREAL
0.0 " CoordSystem" = 0 1 2 3 A " CoordSystem" = 100 1) A5
         \degree CoordSystem" = 101 1) J5 \degree CoordSystem" = 0 1 2 \ 3 1): B
   Distance[5] INPUT LREAL 0.0 and 1)
\alpha and \alphaMCS" CoordSystem" = 100 1) A6" CoordSystem" = 101 1) J6 " CoordSystem" = 0 1 2 3 1): C
```
Distance[6] INPUT LREAL 0.0 (<  $TO>$ . DynamicLimits.MaxVelocity)  $(233)$   $< 0.0$   $0.01$   $1.0$   $0.00$ > >  $>$  > sPTP  $^"$  (Technologyobject > Configuration > Extendedparameters > Dynamics > Settings forsPTP motion) (<TO>.DynamicDefaults.MoveDirect.VelocityFactor) 0.01 VelocityFactor INPUT LREAL - 1.01.0 (<TO>.DynamicLimits.MaxAcceleration)  $(233)$   $1.000$  "  $>$   $>$   $>$   $>$ sPTP  $\blacksquare$  (Technologyobject > Configuration > Extendedparameters > Dynamics > Settings forsPTP motion)  $(<$ TO>.DynamicDefaults.MoveDirect.AccelerationFactor) 0.0  $>$  0.0 AccelerationFactor INPUT LREAL -1.01.0 (<TO>.DynamicLimits.MaxDeceleration)  $(233)$   $1.0$  eceleration Factor INPUT LREAL -  $1.0$   $\epsilon$  0.0 > > >  $>$  >  $\text{SPTP}$  " (Technologyobject > Configuration > Extendedparameters > Dynamics > Settings forsPTP motion) 下组态的减速度系数(<TO>.DynamicDefaults.MoveDirect.DecelerationFactor)。1)  $\alpha$  and  $\alpha$  $MCS$  参数 声明 数据类型 默认值 说明0.0 不允许> 0.0 使用指定系数。DecelerationFactor INPUT LREAL - 1.01.0 (<TO>.DynamicLimits.MaxJerk)  $(233)$   $\leq 0.0$   $0.1$   $\leq 0.0$   $0.01$   $\leq 0.0$   $(1, 0.0)$   $(23)$ > sPTP  $\blacksquare$  (Technologyobject > Configuration > Extendedparameters > Dynamics > Settings forsPTP motion)  $(<$ TO>.DynamicDefaults.MoveDirect.JerkFactor) 0.0  $JerkFactor INPUT LREAL -1.0<sub>Q1</sub>$  (1) the coordSystem" = 0 1 2 3  $(231)$ 58)。#FFFFFFFF保持当前连接位置空间LinkConstellation INPUT DWORD 16#FFFFFFFFFF " CoordSystem" = 100 101 0 0 (WCS)1 1  $(OCS1)2$   $2 (OCS2)3$   $3 (OCS3)100$   $(MCS)CoordSystem INPUT DINT 0101$  $(\text{JCS})$  1) 2)  $(233)$  1  $2$  BufferMode INPUT DINT 15 TransitionParameter INPUT ARRAY [1..5] OF LREAL -  $($  $233$   $0.0$  TransitionParameter[1] INPUT LREAL -1.0 $\times$  0.0 TransitionParameter[2..5]INPUT LREAL - 1)  $\alpha$  and  $\alpha$ 中的接头目标位置相当于 MCS 中的轴目标位置。348STEP 7 V18 及以上版本。 TurnJoint INPUT  $ARRAY [1..6] OF LREAL - "CoordSystem" = 0 1 2 3 1$   $J[1..6]$  $231\,\text{m}(\text{m} < 0)(\text{m} \cdot 360) - 180$  <  $((\text{m} + 1) \cdot 360) - 180.2 - 900$  <  $-540.1 - 540$  <  $-1800$  $1 - 180$  <  $1802180$  <  $5403540$  <  $900$  Turnbint  $1.6$  INPUT DINT  $0n (n > 0)$   $(n = 1)$  $-2 \cdot 360 + 180$   $\langle (n-1) \cdot 360 + 180 \rangle$  (236) 00...  $1.0$   $*$  ExecutionTimeStatus" =  $1.0$   $0.0$   $> 0.0$ ExecutionTimeStatus OUTPUT LREAL 0.01.0 Done OUTPUT BOOL FALSE TRUE Busy OUTPUT BOOL FALSE TRUE Active OUTPUT BOOL FALSE TRUE FALSE "Busy" = TRUE CommandAborted OUTPUT BOOL FALSE TRUE FALSE TRUE FALSE TRUE  $"$  ErrorID" ErrorID OUTPUT WORD 16#0000  $\sim$  ErrorID" ID ID " ID ( $12$ " 1)  $2$  $\text{LCS}$  and  $\text{LCS}$ 

MC\_MoveDirectRelative: V7 (S7-1500T)功能图:同步"点对点"运动的运动系统相对运动通过作业"MC\_MoveDirectRelative"(A1) " MC\_MoveDirectRelative" (A2)  $\hbox{MCMO}$  MC\_MoveDirectRelative" A2  $A2$  "  $ButferMode$ " = "  $Done_1$ " A1  $A2$ " BufferMode" =  $5$   $^{\circ}$  Done\_2" A2  $MC\_TrackConveyorBelt$ :  $V7$ (S7-1500T) "MC\_TrackConveyorBelt" (OCS 通过参数"ConveyorBelt"分配给支持主值的工艺对象,而该对象代表传送带。为此,OCS " ConveyorBeltOrigin"  $\overline{S}$  ocs  $\overline{S}$ OCS。在下一个运动系统运动作业中(目标位置在此 OCS 中),运动系统将移至 OCS " MC\_MoveVelocity" "MC\_SetOcsFrame"作业取消跟踪 OCS(具有支持主值的工艺对象)。  $\overline{\text{OCS}}$ "MC\_TrackConveyorBelt"  $V7$